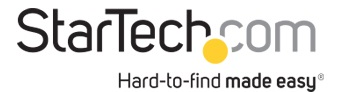

Adaptador USB 3.0 a VGA - 1920x1200

ID del Producto: USB32VGAPRO

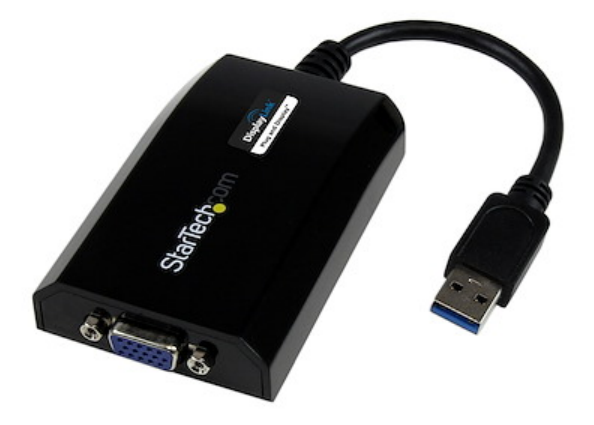

El adaptador USB 3.0 a VGA, modelo USB32VGAPRO, convierte un puerto USB 3.0 disponible de un ordenador de sobremesa o portátil en una salida VGA, con soporte para alta resolución 1920x1200/1080p: una práctica solución externa para vídeo que facilita agregar capacidad multimonitor a un ordenador Mac® o PC equipado con USB 3.0 (rendimiento óptimo con USB 3.0, retrocompatible con USB 2.0).

Al aprovechar la interfaz SuperSpeed USB 3.0 de alto ancho de banda (5 Gbps), y con la tecnología del chipset DisplayLink, el modelo USB32VGAPRO es nuestro adaptador USB a VGA de más alto rendimiento, ya que puede transmitir contenido de alta definición en un monitor equipado con entrada VGA. Es posible utilizar la tarjeta gráfica para duplicar el escritorio del PC, y mostrar la misma imagen en cada pantalla, o para ampliar el escritorio, con el fin de doblar el espacio de trabajo y aumentar la productividad.

Respaldado por la garantía de dos años de StarTech.com y con soporte técnico gratuito de por vida.

Requisitos de sistema recomendados:

CPU: Quad Core 2,4 GHz o superior (i5 recomendado)

RAM: 4 GB o superior

Puerto USB 3.0 (retrocompatible con USB 2.0)

Certificaciones, Reportes y Compatibilidad

Aplicaciones

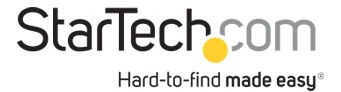

• Agregue una pantalla VGA para ampliar el escritorio sin necesidad de desarmar el ordenador e instalar una tarjeta gráfica nueva

• Añada capacidad de conexión para varios monitores a un ordenador para crear presentaciones multimedios atractivas

• Utilice el adaptador para conectar el PC a un televisor equipado con VGA, para ver fotografías y vídeos de su familia

• Ideal para investigadores y escritores ya que ofrece la posibilidad de tener el material de referencia en una pantalla y una copia del documento de trabajo en otra

• Permite aumentar la productividad ya que se puede trabajar con distintas aplicaciones en las diferentes pantallas; por ejemplo se puede revisar el correo electrónico en un monitor y navegar por la web en otro

• Visualice hojas de cálculo grandes o varias hojas individuales a través de varios monitores

• Una solución compacta y liviana ideal para empresarios en viaje de negocios que necesitan conectar sus laptops a una pantalla/proyector secundario

## Características

- SuperSpeed USB 3.0 (5 Gbps)
- Soporte para resoluciones de vídeo de hasta 1920x1200/1080 p
- Alimentado por USB no requiere adaptador de alimentación externo
- Soporta configuraciones de monitor principal, duplicado o extendido
- Soporta la rotación de la imagen

• NOTA: Este adaptador no funciona con macOS (v 10.13.4-6). Recomendamos a los usuarios que se actualicen a 10.14 o posterior para asegurar la compatibilidad con DisplayLink

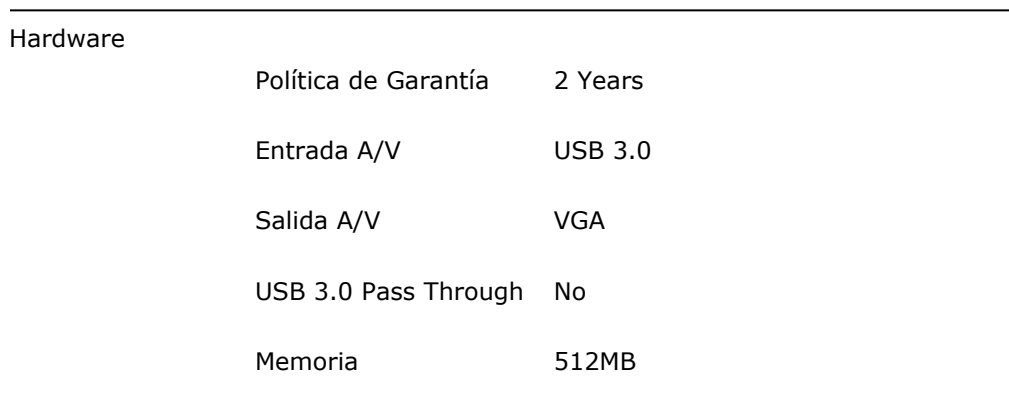

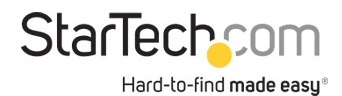

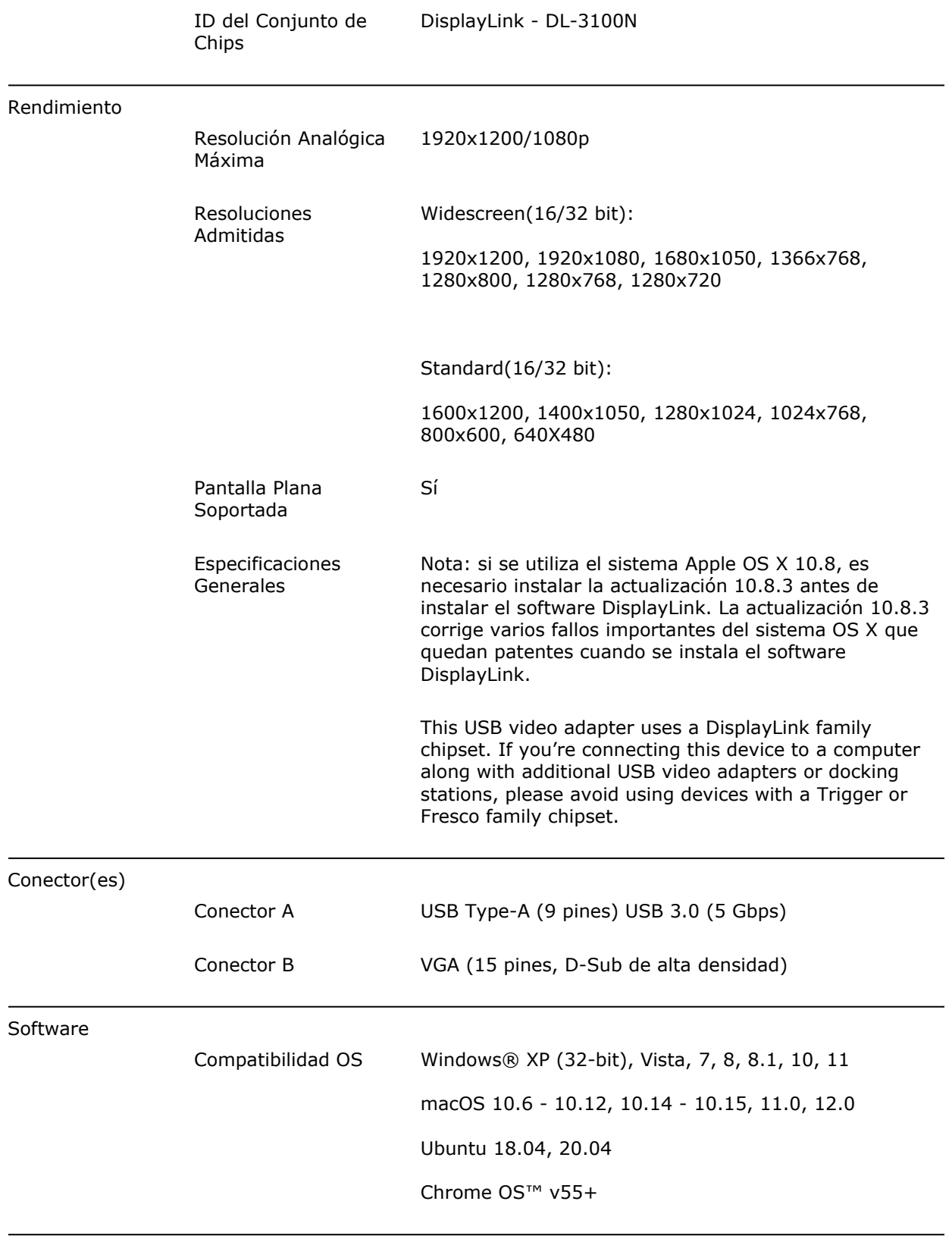

Observaciones / Requisitos

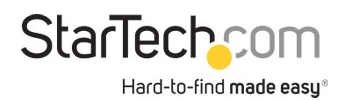

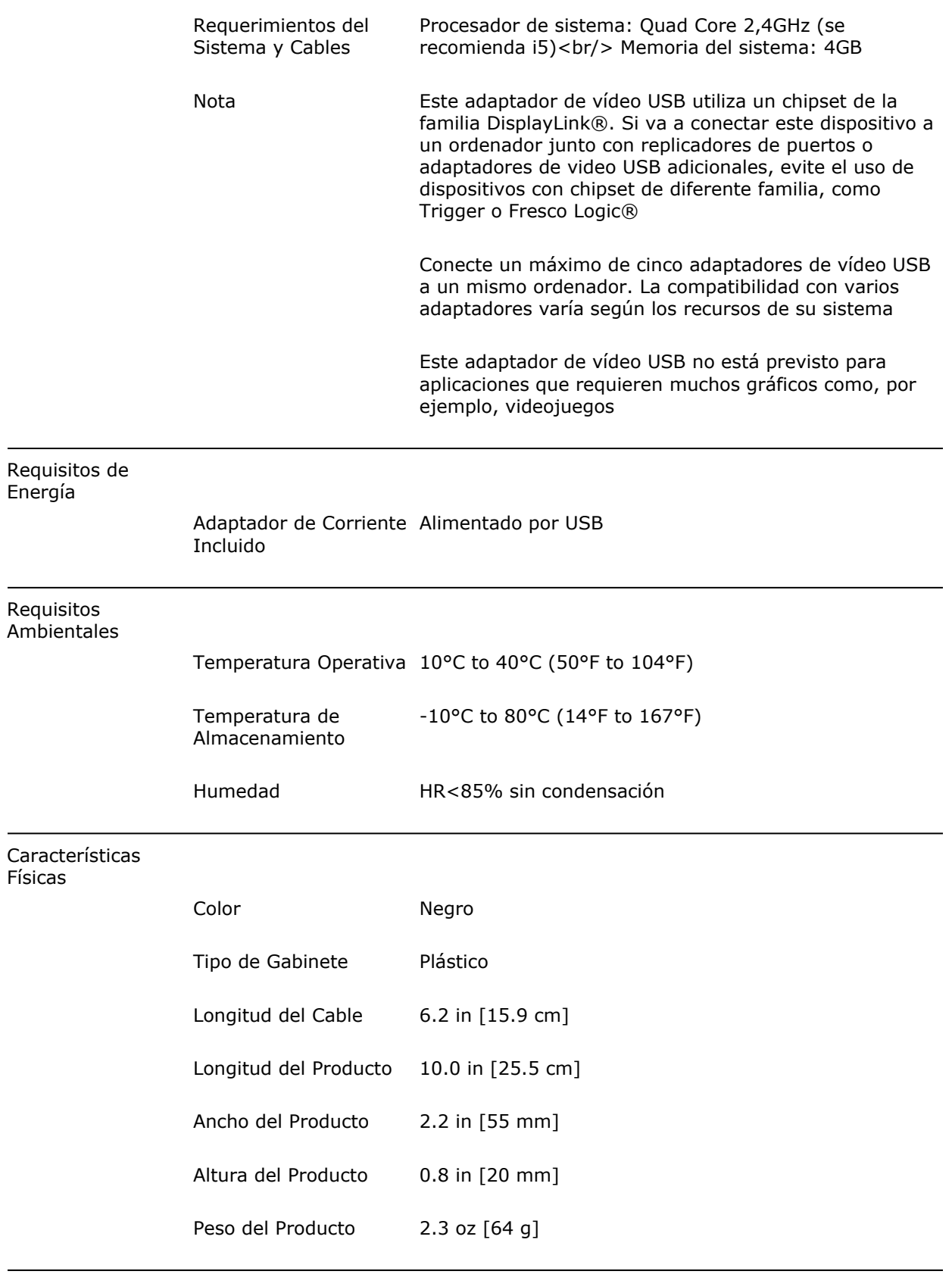

Información de la

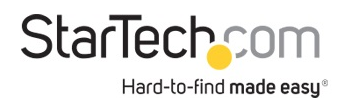

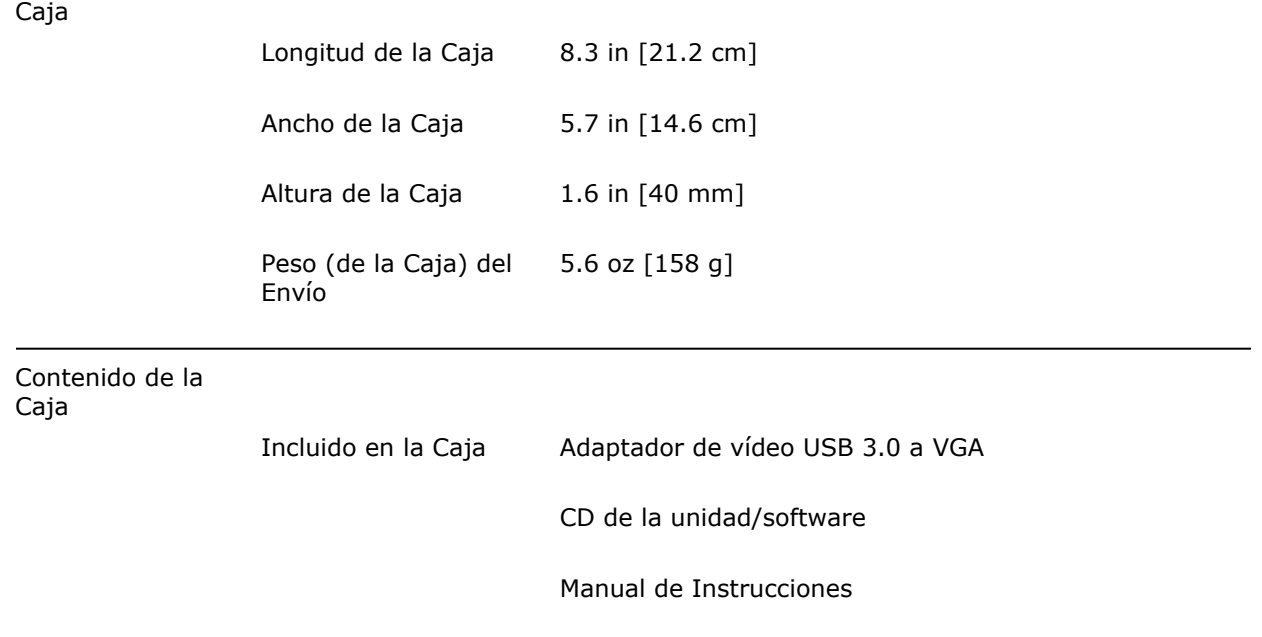

\* La apariencia y las especificaciones del producto están sujetas a cambios sin previo aviso.

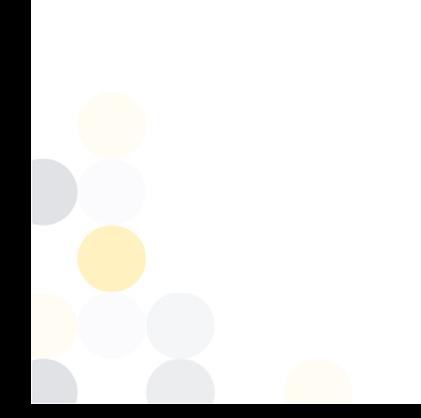